# 100% Pass Guaran[tee PassLeader 1Z0-062 Dumps with](http://www.oraclebraindump.com/?p=104) VCE and PDF for Free (Question 85 - Question 96)

 PassLeader now are offering 100% pass ensure 1Z0-062 dumps! All 1Z0-062 exam questions have been updated with correct answers, welcome to download the newest PassLeader 1Z0-062 VCE dumps and PDF dumps:

http://www.passleader.com/1z0-062.html (210 Q&As --> 354 Q&As)

BTW: Download PassLeader 1Z0-062 dumps from Google Drive for free:

https://drive.google.com/open?id=0B-ob6L\_QjGLpZVhqd2dmaHZoZlE

# QUESTION 85

[You are connected using SQL\\* Plus to a m](http://www.passleader.com/1z0-062.html)ultitenant container database (CDB) with SYSDBA privileges and execute the following

#### [sequence statements:](https://drive.google.com/open?id=0B-ob6L_QjGLpZVhqd2dmaHZoZlE)

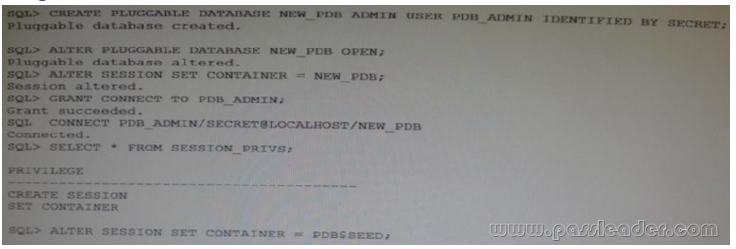

[What is the result of the last SET CONTAINER statement and why](http://examgod.com/plimages/e8b0cabe1107_BDF4/passleader-1z0-062-dumps-851.jpg) is it so?

- A. It succeeds because the PDB\_ADMIN user has the required privileges.
- B. It fails because common users are unable to use the SET CONTAINER statement.
- C. It fails because local users are unable to use the SET CONTAINER statement.
- D. If fails because the SET CONTAINER statement cannot be used with PDB\$SEED as the target pluggable database (PDB).

#### Answer: C

#### QUESTION 86

Examine the details of the Top 5 Timed Events in the following Automatic Workloads Repository (AWR) report:

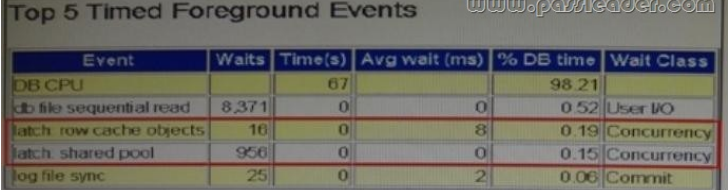

[What are three possible causes for the latch-related wait events?](http://examgod.com/plimages/e8b0cabe1107_BDF4/passleader-1z0-062-dumps-861.jpg)

- A. The size of the shared pool is too small.
- B. Cursors are not being shared.
- C. A large number COMMITS are being performed.
- D. There are frequent logons and logoffs.
- E. The buffers are being read into the buffer cache, but some other session is changing the buffers.

#### Answer: ABE

#### QUESTION 87

You enabled an audit policy by issuing the following statements:

SQL> AUDIT POLICY ORA\_DATABASE\_PARAMETER BY SCOTT;

# SQL> AUDIT POLICY ORA\_DATABASE\_PARAMETER BY SYS, SYSTEM;

For which database users and for which executions is the audit policy now active? Select two.

A. SYS, SYSTEM

- B. SCOTT
- C. Only for successful executions
- D. Only for failed executions
- E. Both successful and failed executions

# Answer: AE

Explanation:

\* The ORA\_DATABASE\_PARAMETER policy audits commonly used Oracle Database parameter settings. By default, this policy is not enabled.

# QUESTION 88

A redaction policy was added to the SAL column of the SCOTT.EMP table:

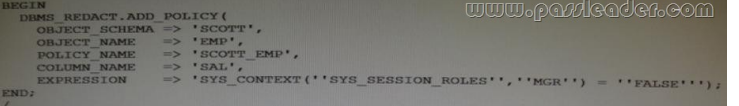

[All users have their default set of system privileges. For which three](http://examgod.com/plimages/e8b0cabe1107_BDF4/passleader-1z0-062-dumps-881.jpg) situations will data not be redacted?

- A. SYS sessions, regardless of the roles that are set in the session
- B. SYSTEM sessions, regardless of the roles that are set in the session
- C. SCOTT sessions, only if the MGR role is set in the session
- D. SCOTT sessions, only if the MGR role is granted to SCOTT
- E. SCOTT sessions, because he is the owner of the table
- F. SYSTEM session, only if the MGR role is set in the session

# Answer: ADF

# QUESTION 89

What is the result of executing a TRUNCATE TABLE command on a table that has Flashback Archiving enabled?

- A. It fails with the ORA-665610 Invalid DDL statement on history-tracked message.
- B. The rows in the table are truncated without being archived.
- C. The rows in the table are archived, and then truncated.
- D. The rows in both the table and the archive are truncated.

# Answer: B

Explanation:

You cannot roll back a TRUNCATE TABLE statement, nor can you use a FLASHBACK TABLE statement to retrieve the contents of a table that has been truncated.

#### QUESTION 90

Which three activities are supported by the Data Recovery Advisor?

- A. Advising on block checksum failures
- B. Advising on inaccessible control files
- C. Advising on inaccessible block change tracking files
- D. Advising on empty password files
- E. Advising on invalid block header field values

#### Answer: ABE

Explanation:

\* Data Recovery Advisor can diagnose failures such as the following:

/ (B) Components such as datafiles and control files that are not accessible because they do not exist, do not have the correct access

permissions, have been taken offline, and so on

/ (A, E) Physical corruptions such as block checksum failures and invalid block header field values

/ Inconsistencies such as a datafile that is older than other database files

/ I/O failures such as hardware errors, operating system driver failures, and exceeding operating system resource limits (for example, the number of open files)

\* The Data Recovery Advisor [automatically diagnoses corruption or loss of persistent data](http://www.oraclebraindump.com/?p=104) on disk, determines the appropriate repair options, and executes repairs at the user's request. This reduces the complexity of recovery process, thereby reducing the Mean Time To Recover (MTTR).

# QUESTION 91

You create a table with the PERIOD FOR clause to enable the use of the Temporal Validity feature of Oracle Database 12c.

# Examine the table definition:

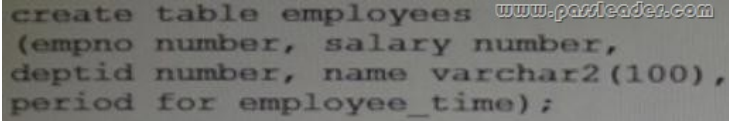

[Which three statements are true concerning the use of the Valid Tim](http://examgod.com/plimages/e8b0cabe1107_BDF4/passleader-1z0-062-dumps-911.jpg)e Temporal feature for the EMPLOYEES table?

A. The valid time columns employee\_time\_start and employee\_time\_end are automatically created.

B. The same statement may filter on both transaction time and valid temporal time by using the AS OF TIMESTAMP and PERIOD FOR clauses.

- C. The valid time columns are not populated by the Oracle Server automatically.
- D. The valid time columns are visible by default when the table is described.
- E. Setting the session valid time using DBMS\_FLASHBACK\_ARCHIVE.ENABLE\_AT\_VALID\_TIME sets the visibility for

data manipulation language (DML), data definition language (DDL), and queries performed by the session.

Answer: ABE

Explanation:

A: To implement Temporal Validity(TV), 12c offers the option to have two date columns in that table which is having TV enabled using the new clause Period For in the Create Table for the newly created tables or in the Alter Table for the existing ones. The columns that are used can be defined while creating the table itself and will be used in the Period For clause or you can skip having them in the table's definition in the case of which, the Period For clause would be creating them internally.

E: ENABLE\_AT\_VALID\_TIME Procedure

This procedure enables session level valid time flashback.

#### QUESTION 92

Examine the following ALTER command:

SQL> ALTER DISKGROUP dgroup1 UNDROP DISKS;

What is the purpose of the command?

- A. It cancels all pending disk drops within the disk group
- B. It restores disks that are being dropped as the result of a DROP DISKGROUP operation
- C. It mounts disks in the disk group for which the drop-disk operation has already been co pleted
- D. It restores all the dropped disks in the disk group for which the drop-disk operation has already been completed
- E. It adds previously dropped disks back into the disk group

Answer: A

Explanation:

http://docs.oracle.com/cd/E11882\_01/server.112/e41084/statements\_1007.htm#SQLRF55558

undrop\_disk\_clause

# QUESTION 93

[Tape streaming is not happening while performing RMAN tape backup. On investigation, you](http://docs.oracle.com/cd/E11882_01/server.112/e41084/statements_1007.htm#SQLRF55558) find that it is not because of the incremental backup or the empty file backup and that RMAN is sending data blocks to the tape drive fast enough. What could be a solution to make tape streaming happen during the backup?

- A. Configure backup optimization
- B. Configure the channel to increase MAXOPENFILES
- C. Configure the channel to increase the capacity with the RATE parameter
- D. Configure the channel to adjust the tape buffer size with the BLKSIZE option

Answer: C

## Explanation:

## http://docs.oracle.com/cd/E11882\_01/backup.112/e10642/rcmtunin.htm#BRADV90070

RATE Channel Parameter

In the ALLOCATE and CONFIGURE CHANNEL commands, the RATE parameter specifies the bytes per second that are read on a channel. You can use this parameter to set an upper limit for bytes read so that RMAN does not consume excessive disk bandwidth [and degrade online performance. Essentially, RATE serves as a backup throttle. For exam](http://docs.oracle.com/cd/E11882_01/backup.112/e10642/rcmtunin.htm#BRADV90070)ple, if you set RATE 1500K, and if each disk drive delivers 3 megabytes per second, then the channel leaves some disk bandwidth available to the online system. QUESTION 94

View the Exhibit and examine the disk groups created at the time of migrating the database storage to Automatic Storage Management (ASM). Why does the FRA disk group initially have more free space even though both DATA and FRA disk groups are provided with the same size?

- A. Because the FRA disk group will not support dynamic rebalancing
- B. Because the FRA disk group is not configured to support mirroring
- C. Because disks in the FRA disk group are not formatted at this stage
- D. Because the FRA disk group will support only a single size of allocation unit

#### Answer: B

# QUESTION 95

Which three functions are performed by the SOL Tuning Advisor? (Choose three.)

- A. Building the SQL profile
- B. Recommending optimization of materialized views
- C. Checking query objects for missing and stale statistics
- D. Recommending bitmap, function-based, and B-tree indexes
- E. Recommending restructuring SQL queries that are using bad plans

# Answer: ACE

# QUESTION 96

You find this query being used in your Oracle 12c database:

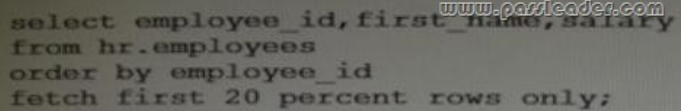

[Which method a used by the optimizer to limit the rows being r](http://examgod.com/plimages/e8b0cabe1107_BDF4/passleader-1z0-062-dumps-961.jpg)eturned?

- A. A filter is added to the table query dynamically using ROWNUM to limit the rows to 20 percent of the total rows.
- B. All the rows are returned to the client or middle tier but only the first 20 percent are returned to the screen or the application.
- C. A view is created during execution and a filter on the view limits the rows to 20 percent of the total rows.
- D. A TOP-N query is created to limit the rows to 20 percent of the total rows.

Answer: C

PassLeader now are offering 100% pass ensure 1Z0-062 dumps! All 1Z0-062 exam questions have been updated with correct answers, welcome to download the newest PassLeader 1Z0-062 VCE dumps and PDF dumps:

http://www.passleader.com/1z0-062.html (210 Q&As --> 354 Q&As)

BTW: Download PassLeader 1Z0-062 dumps from Google Drive for free:

https://drive.google.com/open?id=0B-ob6L\_QjGLpZVhqd2dmaHZoZlE